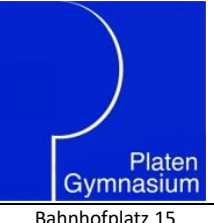

# Platen-Gymnasium Ansbach

Naturwissenschaftlich-technologisches und Sprachliches Gymnasium Pädagogisches Seminar / Studienseminar für das Lehramt an Gymnasien

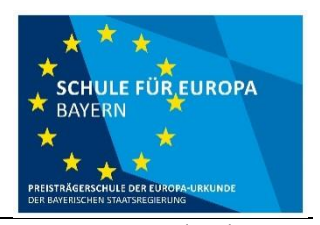

Bahnhofplatz 15 91522 Ansbach Telefon: 0981 5073 Telefax: 0981 96634 E-Mail: Platen-Gymnasium@t-online.de

Neuanmeldung Formular C4

# **Nutzungsordnung für Schülerinnen und Schüler**

# **Microsoft 365 Apps**

Word, PowerPoint, Excel, Outlook, OneNote, Teams, Forms, SharePoint, Stream

#### **am Platen-Gymnasium Ansbach**

# **1 Worum handelt es sich?**

Das Platen-Gymnasium Ansbach stellt Schülerinnen und Schülern für das gemeinsame Arbeiten und Lernen im Unterricht und zu Hause Microsoft 365 Apps (im Folgenden "M 365") zur Verfügung. Finanziert wird dies über den Sachaufwandsträger, die Stadt Ansbach. Diese Nutzungsordnung informiert und steckt den Rahmen für eine verantwortungsvolle Nutzung ab.

#### **Mit der Nutzung von M 365 geht eine Zustimmung zu dieser Nutzungsordnung und eine Verpflichtung zur Einhaltung der darin genannten Regeln einher.**

# **2 Inhalt des Pakets M 365**

Das Platen-Gymnasium hat in Microsoft Azure einen eigenen, in Europa gehosteten Schul-Tenant eingerichtet (= abgeschlossener Bereich, in dem sich ausschließlich Lehrkräfte, Mitarbeiter/innen sowie Schüler/innen des Platen-Gymnasiums befinden). Darin kann mit Lehrkräften und Mitschüler/innen im Unterricht zusammengearbeitet werden; alle Dienste und Anwendungen von M 365 können jedoch auch zu Hause zum Lernen und Arbeiten für die Schule verwendet werden.

#### **Diese Dienste und Anwendungen werden zur Verfügung gestellt:**

- Microsoft Office Professional Plus in einer sich stets auf die neueste Version aktualisierenden Edition für die Installation auf insgesamt 15 privaten Endgeräten (5 Desktop PCs bzw. Laptops / 5 Tablets / 5 Smartphones)
- ein Benutzername nach folgendem Muster: vorname.nachname@platen-gymnasium.de. Mit dem Benutzernamen und mit einem Passwort kann man sich bei M 365 anmelden.
- Online-Speicher mit 2 GB Speicherplatz. Dateien (z.B. Word-Dokumente, Präsentationen) dürfen zum Hochladen nicht größer als 50 Megabyte sein. Das Speichern von privaten Dateien (z.B. private Bilder und Videos) ist in diesem Online-Speicher nicht erlaubt.

#### **3 Nutzungsdauer von M 365**

Solange eine Schulzugehörigkeit besteht, darf M 365 verwendet werden. Wenn die Schule verlassen oder M 365 nicht mehr genutzt werden soll, wird das Benutzerkonto nach spätestens 4 Wochen gelöscht. Dann können auch keine Dienste, Programme und Apps mehr genutzt werden, das Sichern der eigenen Dateien und Daten liegt in der persönlichen Verantwortung.

# **4 Regeln für die Nutzung von M 365**

Nutzerinnen und Nutzer von M 365 müssen sich an folgende Regeln halten:

• Ich bin verpflichtet, mich an das geltende Recht zu halten und nehme keine unrechtmäßigen Handlungen vor.

- Ich verletze keine Rechte anderer und halte mich an die Regeln des Urheberrechts. Fremde Inhalte (Texte, Fotos, Videos, Lieder, Audio und andere Materialien) dürfen nicht ohne Genehmigung der Urheberinnen und Urheber in M 365 gespeichert werden. Dazu gehören auch eingescannte oder abfotografierte Texte und Bilder.
- Ich unterlasse es, unangemessene Inhalte oder anderes Material, das z. B. Nacktdarstellungen, Brutalität, Pornografie, anstößige Sprache, Gewaltdarstellungen oder kriminelle Handlungen zum Inhalt hat, zu veröffentlichen oder über die Dienste zu teilen.
- Ich unterlasse Handlungen, durch die andere Kinder ausgenutzt werden, ihnen Schaden zugefügt oder angedroht wird!
- Ich unterlasse die Verbreitung und das Versenden von belästigenden, beleidigenden oder bedrohenden Inhalten, denn diese sind verboten.
- Ich nehme zur Kenntnis, dass die Nutzung der E-Mail-Funktion von M 365 nicht unterstützt wird.
- Ich unterlasse Handlungen, die betrügerisch, falsch oder irreführend sind (z. B. sich als jemand anderes ausgeben oder versuchen die Dienste zu manipulieren).
- Ich unterlasse es, wissentlich Beschränkungen des Zugriffs auf bzw. der Verfügbarkeit der Programme und Apps zu umgehen.
- Ich unterlasse Handlungen, die mir selbst oder anderen Schaden zufügen (z. B. das Übertragen von Viren, das Belästigen anderer, das Posten terroristischer Inhalte, Hassreden oder Aufrufe zur Gewalt gegen andere).
- Ich unterlasse Handlungen, die die Privatsphäre von anderen verletzen.
- Ich respektiere auch Rechte anderer Personen an der Schule auf deren informationelle Selbstbestimmung.
- Ich helfe niemandem bei einem Verstoß gegen diese Regeln.

# **5 Folgen im Falle eines Regelverstoßes**

Bei Regelverstößen kann die Schulleitung den Zugang zu M 365 sperren. Die Stadt Ansbach und die Schulleitung behalten sich vor, weitere Maßnahmen zu ergreifen.

#### **6 Was muss bei der Nutzung von M 365 beachtet werden?**

#### **6.1 Personenbezogene Daten**

- Der Schulleiter des Platen-Gymnasiums Ansbach, Herr OStD Heldmann, hat einen Vertrag gemäß der Datenschutzgrundverordnung (DSGVO) abgeschlossen, welcher gewährleistet, dass personenbezogene Daten nur entsprechend der Vertragsbestimmungen verarbeitet werden dürfen. Darüber hinaus regeln die von der Stadt Ansbach mit dem Microsoft-Vertriebspartner T.S.Team-Software GmbH geschlossenen Verträge die Einhaltung der DSGVO. Microsoft verpflichtet sich, die personenbezogenen Daten nicht zur Erstellung von Profilen, zur Anzeige von Werbung oder Marketingzwecke zu nutzen.
- Insgesamt gilt jedoch: Je weniger persönliche Daten herausgegeben werden, desto besser kann der Schutz und die Sicherheit der eigenen personenbezogenen Daten sichergestellt werden.
- Personenbezogene Daten (z.B. Lebensläufe, Klassenfotos, Filme, etc.) sowohl die eigenen als auch die von anderen - gehören grundsätzlich nicht in eine Cloud. Falls es jedoch im Rahmen des Unterrichts notwendig ist (z.B. Namensnennung bei der Erstellung einer Präsentation), ist dafür zu sorgen, dass Sicherheit und Schutz von personenbezogenen Daten nicht durch leichtsinniges, fahrlässiges oder vorsätzliches Handeln gefährdet werden.
- Weitere Fragen können an die **Schulleitung** [\(schulleiter@platen-gymnasium.de\)](mailto:schulleiter@platen-gymnasium.de), die **Datenschutzbeauftragte** [\(datenschutz@platen-gymnasium.de\)](mailto:datenschutz@platen-gymnasium.de) oder die **Systembetreuung** [\(systembetreuung@pla](mailto:systembetreuung@platen-gymnasium.de)[ten-gymnasium.de\)](mailto:systembetreuung@platen-gymnasium.de) gerichtet werden.

#### **6.2 Das Passwort**

• Aus Sicherheitsgründen kann das eigene Passwort nicht online und selbstständig geändert werden, da so auch im Falle erfolgreicher Phishing-Versuche oder kompromittierter Konten keine Aussperrung aus dem eigenen Account erfolgen kann.

- Daher wird für jedes Schuljahr stets ein neues, sicheres Passwort durch die Schule generiert und in den ersten Schultagen über die Klassenleitung an die berechtigten Personen ausgegeben. Die M 365-Anwendungen erkennen, dass ein neues Passwort vergeben wurde und fordern dieses beim Start ein. Sobald das neu erhaltene Passwort eingegeben wurde, kann wie bislang weitergearbeitet werden.
- Zugangsdaten zu dem persönlichen M 365 Konto sind geheim zu halten und dürfen nicht an andere Personen weitergegeben werden.
- Wer Kenntnis fremder Zugangsdaten erlangt, darf sich damit keinen Zugang zu einem fremden Benutzerkonto verschaffen. Er oder sie ist jedoch verpflichtet, den Eigentümer der Zugangsdaten oder einen der oben genannten für personenbezogene Daten Zuständigen Mitarbeiter der Schule zu informieren.
- Nach Ende der Unterrichtsstunde oder der Arbeitssitzung an einem Rechner bzw. Mobilgerät muss eine Abmeldung von M 365 erfolgen (ausloggen), wenn es sich bei dem Rechner bzw. Mobilgerät nicht um ein eigenes Gerät handelt.

# **6.3 Überwachung und Kontrolle**

Bei der Nutzung der Dienste, Programme und Apps von M 365 werden Aktivitäten automatisch erfasst und gespeichert. Diese Protokolldateien/ Protokolldaten dürfen nur verarbeitet werden, wenn dies für das Funktionieren des Systems notwendig ist. Sollte Verdacht auf Missbrauch der Dienste durch Benutzer vorliegen, können Protokolldaten stichprobenweise unter Hinzuziehung des schulischen Datenschutzbeauftragten ausgewertet werden. Die Betroffenen werden entsprechend informiert (siehe auch Punkt 5).

#### **6.4 Besteht eine Verwendungspflicht für M 365?**

#### **6.4.1 Im Regelunterricht**

Im **Regelunterricht** ist die Verwendung von M 365 **freiwillig**, es muss aber mit einer schriftlichen Einwilligungserklärung in die Verarbeitung der personenbezogenen Daten eingewilligt werden. Der Vordruck für die Einwilligungserklärung befindet sich auf der letzten Seite dieses Dokuments und muss von dem Nutzer oder der Nutzerin selbst und – wenn diese noch minderjährig sind – von einem Erziehungsberechtigten unterschrieben werden.

#### **6.4.2 In der Tablet-Klasse**

In der **Tablet-Klasse** ist die Einwilligung in die Nutzung von M 365 **Pflicht**, da folgende Vorgänge über den Azure-Tenant des Platen-Gymnasiums abgewickelt werden, für die der M 365-Benutzeraccount der Schülerinnen und Schüler benötigt wird:

- **Registrierung der schülereigenen Geräte als BYOD-Geräte in Microsoft Intune**: Die Schülerinnen und Schüler fügen bei Ihrem Windows-Gerät ihren M 365 – Account des Platen-Gymnasiums hinzu und damit wird ihr Privatgerät automatisch mit in die Online-Geräteverwaltung des Platen-Gymnasiums aufgenommen. Die privaten Daten bleiben unbehelligt, doch kann über diesen Mechanismus automatisch das korrekte WLAN-Profil für das Schülernetz des Platen-Gymnasiums zugewiesen werden und auch für den Unterricht benötigte Software kann automatisiert aufgespielt und aktualisiert werden. Darüber hinaus kann von Seiten der Systembetreuung des Platen-Gymnasiums so auch bei Anfrage Unterstützung aus der Ferne angeboten werden.
- **Nutzung des OneNote-Kursnotizbuchs**: Um die Schultasche zu entlasten und Informationsorganisation mit digitalen Techniken zu üben, nutzt das Platen-Gymnasium die Funktion "Kursnotizbuch" von Microsoft OneNote. Hierüber können virtuelle Ordner geführt werden, gemeinsame Arbeitsbereiche genutzt und Arbeitsblätter und auch audiovisuelle Materialien digital an Schülerinnen und Schüler einer Gruppe ausgeteilt werden. Dieses Programm und damit verbundene Dienste stellen ein wesentliches Rückgrat der Arbeit in der Tablet-Klasse dar, weshalb hierzu die Nutzung des M 365 – Accounts des Platen-Gymnasiums durch Schülerinnen und Schüler obligatorisch ist.
- **Nutzung von Office 355 Anwendungsprogrammen**: Die Verwendung von Textverarbeitungs-, Tabellenkalkulations- und Präsentationsprogrammen wird in der Tablet-Klasse anhand der Microsoft Office – Produkte eingeübt, da diese dank M 365 für alle Schülerinnen und Schüler kostenlos verfügbar sind und somit eine Einheitlichkeit und Kompatibilität der verwendeten Produkte sichergestellt werden kann, weshalb mehr Zeit und Raum für die pädagogische Arbeit mit den Werkzeugen bleibt und weniger Anwenderschulung erfolgen muss.
- **Nutzung des Dienstes** *Microsoft Teams*: Die Nutzung der Mitteilungskanal- und Gruppenerstellungsfunktion von Microsoft Teams ist in der Tablet-Klasse insofern obligatorisch, als die OneNote-Kursnotizbücher über Microsoft Teams-Gruppen erstellt werden. Hier wird jedoch nur eine Basisfunktionalität tatsächlich benötigt: Schülerinnen und Schüler werden pro Jahrgangsstufe in der Tablet-Klasse zu einem

Fachspezifischen Team hinzugefügt, auf dessen Basis ein Kursnotizbuch erstellt wird. Dieses können Schülerinnen und Schüler im Anschluss über Teams, OneNote oder einen geeigneten Browser aufrufen. Darüber hinaus wird von Lehrkräften die "Kanal" – Funktion von Teams für verschriftlichte Mitteilungen an die Tablet-Klasse oder für das Austeilen und Einsammeln von Aufgaben genutzt. Weitere Regelungen für Microsoft Teams, die über diese in der Tablet-Klasse genutzte Basisfunktionalität hinausgehen, sind in den Sonderregelungen zur Nutzung von Microsoft Office "Teams" dargelegt.

# **7** Sonderregelungen zur Nutzung von Microsoft Office "Teams"

# **7.1 Geltungsbereich**

Diese Nutzungsordnung gilt für die Benutzung von MS Teams durch alle Schüler/innen am Platen-Gymnasium Ansbach.

# **7.2 Nutzungsrichtlinien und Verhaltensregeln**

Mit Teams sind Video- und Tonübertragungen möglich. Dies bedarf im Rahmen von Online-Konferenzen (und Online-Unterricht) einer besonders verantwortungsvollen Nutzung. Videoübertragungen (Bild und Ton) stellen aus datenschutzrechtlicher Sicht besonders sensible personenbezogene Daten dar. Daher sind die folgenden Voraussetzungen für die Nutzung von Teams zu beachten.

- Die Einwilligung zur Nutzung von M 365, die der Schule schriftlich gegeben wurde, umfasst auch die Verwendung von MS Teams.
- Es ist zulässig, Online-Unterricht durchzuführen.
- Erfolgt die Teilnahme am Distanzunterricht im Wege einer Videoübertragung, sind die teilnehmenden Schülerinnen und Schüler zur Übertragung des eigenen Bildes und Tones verpflichtet, soweit die Aufsicht führende Lehrkraft dies aus pädagogischen Gründen fordert und die technischen Voraussetzungen vorliegen.
- Bei Video-Konferenzen bzw. Video-Unterricht ist Sorgfalt bei der Bestimmung des sichtbaren Umfeldes geboten. Sie sollten daher auf Ihre Umgebung achten (vor allem: es sollen keine weiteren Personen sicht- und hörbar sein) und idealerweise verwenden Sie den sogenannten Weichzeichner (der Hintergrund wird verschwommen dargestellt).
- Aufzeichnungen (Mitschnitte) von (Video)-konferenzen (unabhängig davon, ob eine Bildübertragung stattfindet) sind systemseitig deaktiviert und aus Teams heraus nicht möglich. Eine Aufzeichnung mit anderen Mitteln/Geräten ist verboten und wird gegebenenfalls strafrechtlich verfolgt.
- Das Desktop-Sharing (d.h. das Übertragen des gesamten Desktop-Inhalts oder bestimmter Desktop-Fenster) ist nach Aufforderung durch die Lehrkraft erlaubt. Es ist aber stets zu prüfen, ob dies im Einzelfall erforderlich ist (wovon i.d.R. bei Online-Unterricht ausgegangen werden kann) oder ob das Teilen von Dokumenten nicht ausreichend ist.
- Bevor der Desktop für andere freigegeben wird, ist sorgfältig zu prüfen, ob ggf. Programme bzw. Fenster mit sensiblen Inhalten geöffnet sind (z.B. Messenger-Dienste). Diese sind vorher zu schließen.
- Die Icons auf dem Desktop sind darauf zu prüfen, ob Benennungen enthalten sind, die vor den anderen Teilnehmenden zu verbergen sind.
- Sie sind verpflichtet, die gesetzlichen Regelungen des Straf- und Jugendschutzes (z.B. keine Beleidigungen oder Verbreitung von rechtsextremen Inhalten) sowie das Urhebergesetz zu beachten (z.B. Quellenangaben). Bei Unsicherheiten ist vorher die Lehrkraft zu befragen.
- Die Sicherung der in Teams gespeicherten Daten gegen Verlust obliegt der Verantwortung der Nutzerinnen und Nutzer – es wird empfohlen regelmäßige Sicherungen auf anderen Speicherorten durchzuführen.
- Die Administration ist berechtigt, im Falle von konkreten Verdachtsmomenten von missbräuchlicher oder strafrechtlich relevanter Nutzung des Dienstes die jeweiligen Inhalte (Chats, Dateien etc.) zur Kenntnis zu nehmen. Die betroffenen Nutzer werden hierüber unverzüglich informiert. Dies gilt nur für den öffentlichen Account auf dem privaten Endgerät.
- Im Fall von Verstößen gegen die Nutzungsordnung kann das Konto gesperrt werden. Damit ist die Nutzung von M365 und Teams nicht mehr möglich.

# **8 Einwilligungserklärung in die Verarbeitung von personenbezogenen Daten von Schülern und Schülerinnen bei der Nutzung von M 365 am Platen-Gymnasium Ansbach**

#### Sehr geehrte Eltern, liebe Schülerinnen und Schüler,

damit Schülerinnen und Schüler die Dienste und Apps des M 365-Software-Pakets nutzen können, müssen Nutzerkonten angelegt werden. Diese werden im Platen-Gymnasium erstellt und im Anschluss direkt mit dem Microsoft-Tenant für M 365 synchronisiert; weitere Vertriebspartner sind hierbei nicht involviert. Das synchronisierte Schülerkonto enthält folgende Informationen:

- Vorname
- Nachname
- Eindeutige Kennung aus der Schulverwaltungssoftware ASV. Diese Kennung dient zur eindeutigen Zuordnung der Konten zu den Nutzern (nötig z.B. bei Namensdopplungen).

Die übermittelten Daten werden ausschließlich zu dem Zweck verwendet, M 365-Nutzerkonten anzulegen (Zweckbindung nach Art. 5 Abs. 1 Buchst. b DSGVO). Nach Austritt aus der Schule oder bei Widerruf der Einwilligung werden der Zugang zu Office 365 sowie alle Daten nach spätestens 4 Wochen gelöscht.

Die Übermittlung der erforderlichen Daten kann nur dann erfolgen, wenn hierfür die Einwilligung vorliegt: • eines Erziehungsberechtigten (bei Schüler/innen bis 13 Jahren)

- eines Erziehungsberechtigten und der Schülerin/des Schülers (bei Schüler/innen zw. 14 und 17 Jahren)
- der Schülerin/des Schülers (bei Schüler/innen ab 18 Jahren)

Die Zugangsdaten zu Office 365 werden nach Erteilen der Einwilligung schriftlich mitgeteilt.

gez. Jochen Heldmann, OStD Direktor / Seminarvorstand

#### **Einwilligung in die Verarbeitung von personenbezogenen Daten bei der Nutzung von M 365**

Die Einwilligung ist freiwillig. Die Einwilligung ist jederzeit ohne Angabe von Gründen schriftlich bei der Schulleitung mit Wirkung für die Zukunft widerruflich. Durch den Widerruf wird die Rechtmäßigkeit der aufgrund der Einwilligung bis zum Widerruf erfolgten Datenverarbeitung nicht berührt. Wird die Einwilligung nicht widerrufen, gilt sie bis zum Ende der Schulzugehörigkeit. Aus der Nichterteilung der Einwilligung oder dem Widerruf der Einwilligung entstehen keine Nachteile.

Hierdurch bestätige ich/bestätigen wir die Kenntnisnahme der o.g. Hinweise für:

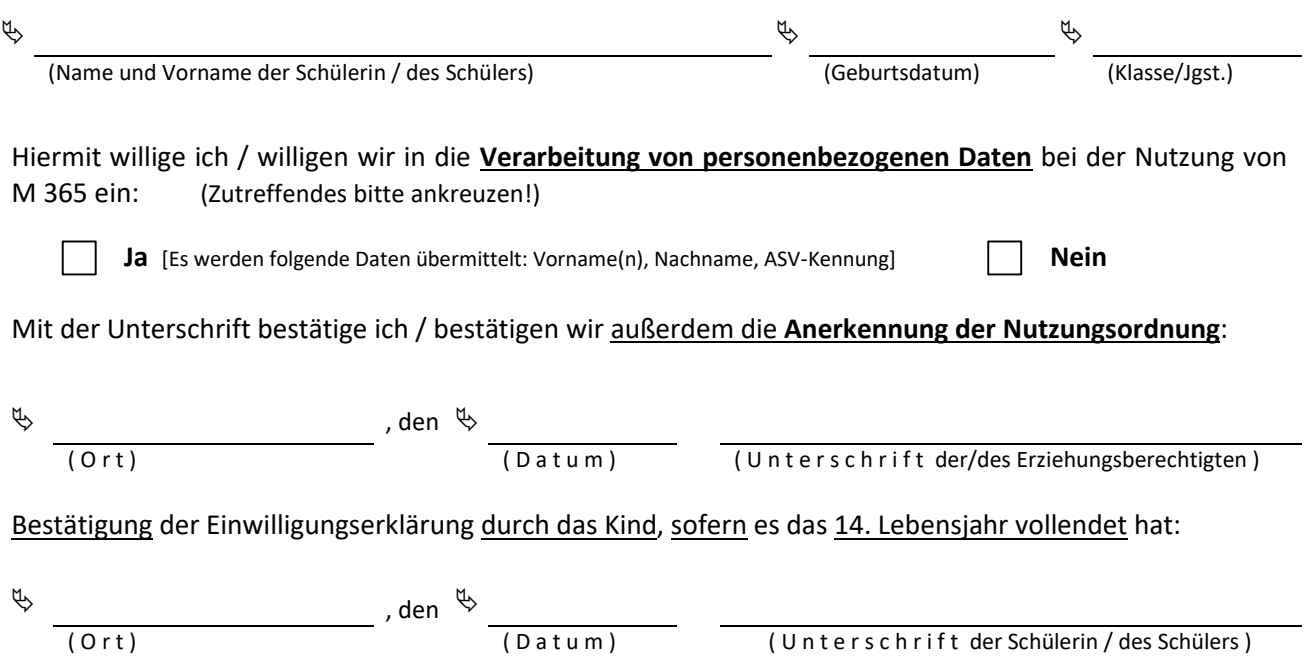